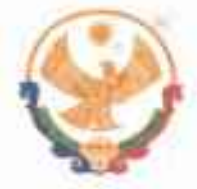

## РЕСПУБЛИКА ДАГЕСТАН ГЛАВА МУНИЦИПАЛЬНОГО РАЙОНА<br>«КАРАБУДАХКЕНТСКИЙ РАЙОН»

## ПОСТАНОВЛЕНИЕ №  $\frac{\gamma_6}{\gamma_6}$  Вн - 534/23

О создании Центра «Движение первых» в МР «Карабулахкентский район»

В соответствии с Федеральным законом № 261 от 14.07.2022 «О российском движении детей и молодежи» в целях выработки единой политики воспитания детей и молодежи в образовательных организациях, объединениях, движениях, сообществах и клубах, усиления поддержки, оказываемой детям и молодежи, повышения их общественной вовлеченности, а также в целях организации в MP «Карабудахкентский работы по реализации деятельности Общероссийского общественнорайон» государственного движения детей и молодежи, содействия формированию личности на основе присущей российскому обществу системы ценностей постановляет:

1. Создать на базе МБУ ДО «Центр дополнительного образования детей Карабудахкентского района» Центр «Движение первых» Общероссийского общественно-государственного движения детей и молодежи (далее - Центр).

2. Утвердить Положение о Центре «Движение первых» Общероссийского общественно-государственного движения детей и молодежи в MP «Карабудахкентский район» (приложение №1).

3. Назначить муниципальным куратором РДДМ в МР «Карабудахкентский район» Унаеву Р.Д., начальника методического отдела МКУ «Управление образования» МР «Карабудахкентский район»

4. Куратору РДДМ в MP «Карабудахкентский район» Унаевой Р.Д обеспечить: - методическое сопровождение и координацию деятельности Центра:

- методическое сопровождение и координацию деятельности первичных отделений РДДМ в МР «Карабудахкентский район»;

- взаимодействие Центра с региональным отделением РДДМ;

- своевременное выполнение плана региональных, муниципальных мероприятий, направленных на развитие детского общественного движения детей и молодежи в Карабудахкентском районе, мероприятий в рамках основных программ и проектов федеральных, региональных, муниципальных уровней;

- содействие в проведении мониторингов;

- осуществление анализа и оценки состояния работы РДДМ в общеобразовательных организациях MP «Карабудахкентский район»;

индивидуальных консультаций с директоров проведение советниками  $\Pi$ <sup>O</sup> работе, воспитательной старшими организаторами, вожатыми, педагогами сопровождающими деятельность общественных детских организаций  $\mathbf{B}$ MP «Карабудахкентский район»:

- проведение слётов, школ актива, мероприятий в рамках деятельности РДДМ;

информационное сопровождение детских общественных организаций **MP** «Карабудахкентский район», направленных на продвижение РДДМ в средствах массовой информации;

- информирование регионального отделения РДДМ о деятельности местного и первичных отделений РДДМ.

5. МКУ «Управление образования» обеспечить контроль за деятельностью Центра.

6. Муниципальному Координационному совету осуществлять взаимодействие с Центром и оказывать содействие в реализации федеральных и региональных программ Движения на территории района, а также координировать разработку местных программ, отвечающих целям Движения.

7. Директору МБУ ДО «ЦДОД» Абакарову Б.Г. создать все необходимые условия для осуществления деятельности Центра.

8. Настоящее постановление разместить на официальном **MP** сайте «Карабудахкентский район»

9. Настоящее постановление вступает в силу со дня официального опубликования.

10. Контроль за исполнением настоящего постановления оставляю за собой.

## Глава МР "Карабудахкентский район" Амиралиев М.Г. Д.Импара Рук.аппарата Подготовил(а): Hay.MKY «YO» Т.Хизриева Согласован: Зам.гл.адм.р-на Д. Джамалутдинов